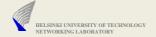

# Some Considerations on Protocol Analysis and Debugging

© 2007 Jörg Ott & Carsten Bormann

•

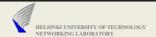

## Protocol Analysis and Debugging

- Figuring out why your protocol does not work
- Finding out why it does not interwork with someone else
- Understanding what your implementation actually does
  - · What does it send?
  - · How does it react when it receives what?
- We focus on the functional aspect for now
- Numerous tools available
  - Support for many standardized protocols
  - Understanding what is going on between third party implementations
  - Understanding whether your protocols sends the right things
- Many tools support performance analysis

© 2007 Jörg Ott & Carsten Bormann

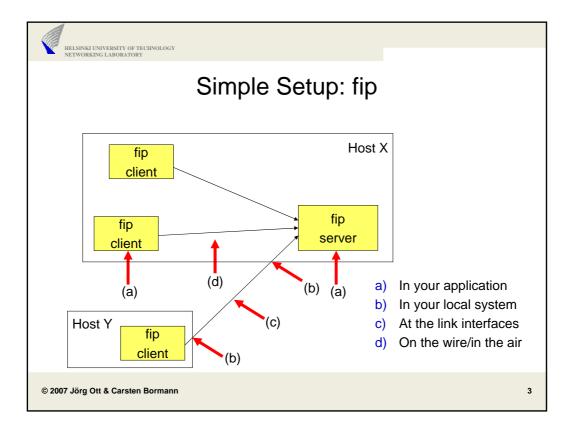

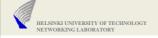

## a) In your application

- Of course, there are gdb, profilers, ...
- Make extensive use of logging
  - Problems may be hard or unpredictable to reproduce
    - Need to live with what you got
  - Use meaningful information, consistent spelling/terminology (for grep(1))
    - Possibly format lines for later processing
    - Include timestamps, sources, destinations
      - You will figure out what you have missed
  - Format for easy subsequent processing (field separators, etc.)
  - May also be helpful for later performance measurements
  - Use command line switches (or config files) to control (the amount of) logging
    - Recompilations without logging ("#ifdef") may make errors disappear
- Log close to transmission and reception
  - Timestamps are more accurate
  - · You cannot have accidentally messed with the buffer

© 2007 Jörg Ott & Carsten Bormann

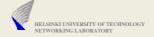

#### a) In your application (2)

- Hexdumps are useful
  - Gets around internal conversion and interpretation
    - Did you receive the wrong thing or did you interpret it incorrectly

© 2007 Jörg Ott & Carsten Bormann

5

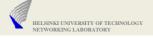

#### b) Local link interface

- Tools for tapping into the packets exchanged on a link
- Tcpdump (<u>www.tcpdump.org</u>)
  - · Highly configurable command line tool
  - · Capture packets seen by the link interface
    - Builds upon packet capturing library (libpcap)
    - Link interface in promiscuous mode: captures all packet on the wire)
    - Otherwise: only packets anyway received by the node
  - Allows for filtering
  - Stores complete capture, selected packets, or prints summary
  - Allows analysis down to the link layer headers
  - Prerequisite: root access to the system in question
  - · Does not work for host local traffic!
  - Numerous tools exist for post-processing

© 2007 Jörg Ott & Carsten Bormann

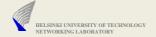

#### b) Local link interface

- Ethereal (now called Wireshark)
  - www.ethereal.com, www.wireshark.org
  - tcpdump with graphical user interface and built-in analysis tools
  - Broad spectrum of support:
    - Following individual (TCP) connections (including performance analysis)
    - Analyzing message contents (including protocol decoding)
- Obviously does not work if you use security
  - VPN tunnels (IPsec), TLS connections
  - In those cases, you can only analyze their setup

© 2007 Jörg Ott & Carsten Bormann

7

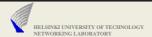

## c) Link interface (3<sup>rd</sup> party monitoring)

- ▶ Ethernet: works only with hubs
  - Switches need to be configured to perform snooping on the certain port
- WLAN: promiscuous mode often not supported
  - · At least in Windows drivers
  - Does not work with WPA and peerwise negotiated keys
  - · AirPcap for wireshark
- Does not work with security (see b)
- In all cases: Respect the privacy of others

© 2007 Jörg Ott & Carsten Bormann

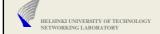

## d) Local monitoring (1)

- ▶ (Without root permissions)
- UDP: use multicast and write a small protocol monitor
  - Both sides send multicast packets
  - · May use the same multicast addresses
    - May need to filter out own ones
  - May use different multicast addresses

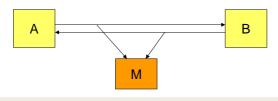

© 2007 Jörg Ott & Carsten Bormann

ç

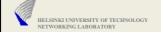

## d) Local monitoring (2)

- ▶ UDP/TCP: build and use a bridge module
  - · Forward received data
  - Log the data in arbitrary formats
  - · Interpret the protocol as necessary

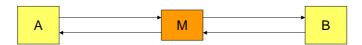

- strace/trace/truss
  - Monitor system calls executed by the application
  - Essentially works just for simple ones
- Further support may be available from your development tools

© 2007 Jörg Ott & Carsten Bormann

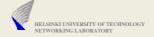

## d) Local monitoring (3)

With root permissions and lots of energy :-) use/create monitoring inside the kernel

© 2007 Jörg Ott & Carsten Bormann

11

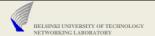

#### Wireless Networks

- Just for completeness: finding WLANs
  - For configuration purposes or for debugging performance
  - Who is around? And on which channels?
- Network stumbler (<u>www.stumbler.net</u>)
- ▶ Kismet (<u>www.kismetwireless.net</u>)
- Sometimes, it is also worthwhile look at the spectrum
  - · Microwave ovens, other noise
  - Need specific piece of sensing hardware

© 2007 Jörg Ott & Carsten Bormann